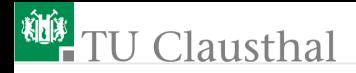

### Informatik für Schüler, Foliensatz 13 2D-Graphik Prof. G. Kemnitz

Institut für Informatik, Technische Universität Clausthal 26. Mai 2010

Prof. G. Kemnitz · Institut für Informatik, Technische Universität Clausthal 26. Mai 2010 1/11

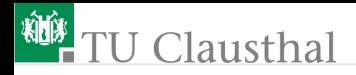

### Zeichenfeld

- Ein Zeichenfeld ist eine 2D-Matrix aus beschreibbaren Elementen.
- In Python sind nur Listenelemente beschreibbar.
- Erzeugung einer 2D-Liste (Liste, von Listen):

```
def Liste2D(Zeilenzahl, Spaltenzahl):
  L = \lceil \cdot \rceil:
  for idx in range(Zeilenzahl):
   L.append(Spaltenzahl*['.'])
  return L
```
- Wie funktioniert das Unterprogramm?
- Welcher Wert steht in den Listenelementen?
- Was für Objekte aus mehreren Elementen, die nicht verändert werden können, sind Ihnen bekannt?

## **J** Clausthal

Auswahl eines Elementes zum Lesen oder Schreiben:

 $ZF = Liste2D(10, 10);$  $z = ZF[j]$  # Auswahl Zeile j  $x = z[i]$  # Auswahl Element i

Kurzschreibweise

 $x = ZF[i][i]$  # Element schreiben  $ZF[i][i] = Wert$  # Element lesen

■ Ausgabe als Textfeld:

for Zeile in ZF: print Zeichenkette(Zeile)

Wie ist die Funktion Zeichenkette() zu definieren?

## **U** Clausthal

So lässt sich leider keine 2D-Liste erzeugen:

```
Zeilenanzahl = ...;Spaltenanzahl = ...;
Feld = Zeilenanzahl * [Spaltenanzahl * ['.']]
```
Warum? Bei Datenobjekten aus mehreren Elementen wird bei einer Zuweisung nur ein Verweis (Zeiger) auf das Objekt weitergegeben.

```
'H' \vert'a' \vert'' \vert'' \vert'' \vert'o' \verta
a=['H'']', a', [1'']', [0']';
b=a
a[1]='x'
```
verändert auch in b das 'a' in ein 'x'.

```
L =3*['.'] # erzeugt eine Liste aus 10 Elementen
LL=5*[L] # erzeugt eine Liste aus 5 Zeigern auf L
```
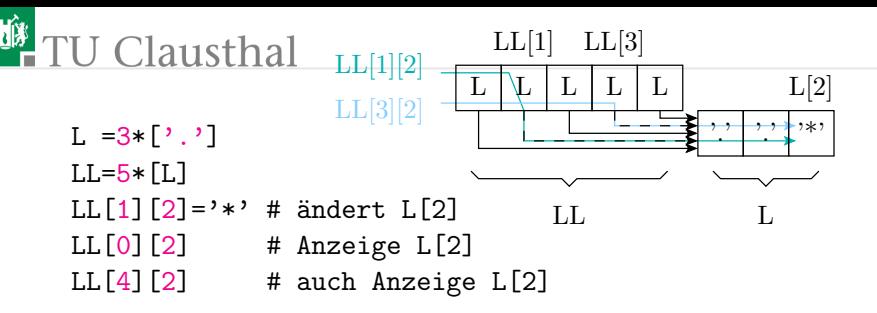

■ Zur Erzeugung einer echten 2D-Liste müssen fünf unterschiedliche 1D-Listen zusammengefasst werden.

Bearbeitungsfunktionen (Schreiben, Anhängen etc.) werden auf 1D-Listen angewendet:

 $LL[i][i] = Wert$ 

 $\blacksquare$  ist identisch mit

 $L = LL[i]$  $LL[i] = Wert$ 

#### Grundprinzip Zurückführen von komplizierten Operationen auf mehrere einfache Operationen.

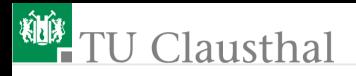

#### Experiment: Diagonale mit '\*' beschreiben

```
ZF = Liste2D(10, 10)for idx in range(10):
   ZF[idx][idx] = '*'
print Liste2D_to_Text(ZF)
```
Ausgabe:

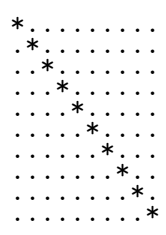

#### Wie funktioniert das Programm? Wie ist die Funktion Liste2D\_to\_Text() zu definieren?

Prof. G. Kemnitz · Institut für Informatik, Technische Universität Clausthal 26. Mai 2010 6/11

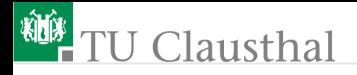

#### gerade Begrenzungslinie

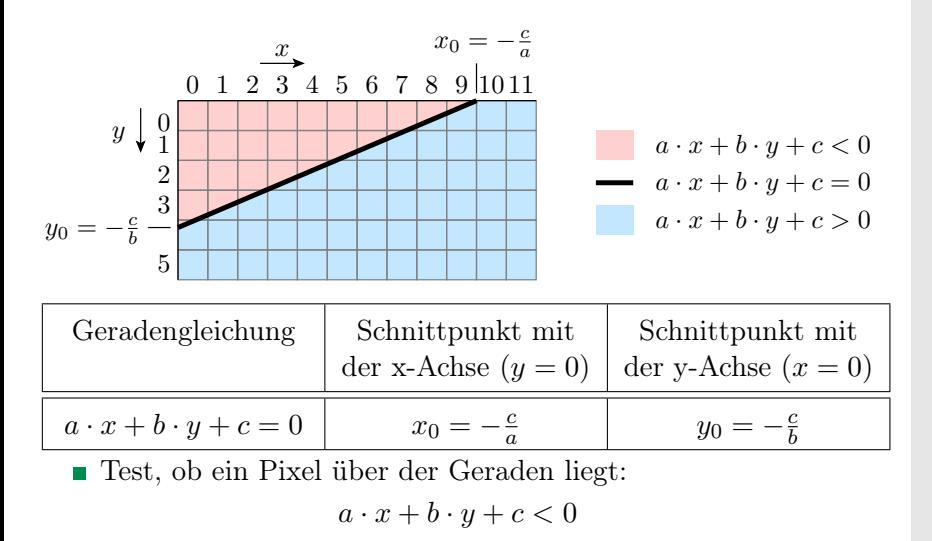

Prof. G. Kemnitz · Institut für Informatik, Technische Universität Clausthal 26. Mai 2010 7/11

# **U** Clausthal

### Zeichnen geradlinig begrenzter Flächen

■ Die Testfunktion

TestLinie(x, y, a, b, c)

soll den Wert True zurückliefern, wenn ein Pixel oberhalb einer durch die Parameter a, b, und c beschriebenen Geraden liegt, sonst False. Wie ist TestLine() zu definieren?

Wie funktioniert das folgende Programm?

```
ZF = Liste2D(10, 10);for y in range(len(ZF)):
 for x in range(len(ZF[y])):
  if testLine(x, y, 0.2,
                   0.3 - 2.5:
    ZF[y][x]='*'
print Liste2D_to_Text(ZF);
```
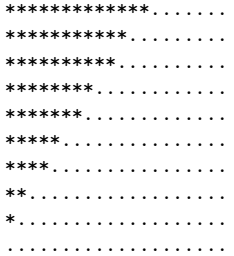

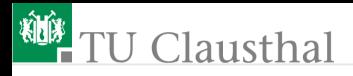

#### Aufgabe 13.1: Rombus zeichnen

Schreiben Sie ein Programm, das das Bild von einem Rombus ausgibt.

Hinweis: Es sind vier Geradengleichungen mit paarweise gleichem Anstieg aufzustellen. Zur Bestimmung der zu beschreibenden Elemente müssen jeweils zwei Geradenungleichungen wahr und zwei Geradenungleichungen falsch sein.

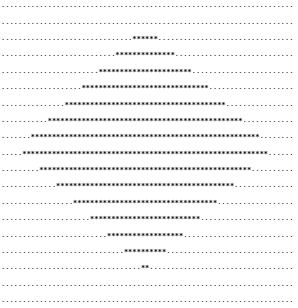

...

#### Aufgabe 13.2: Bild aus Rechtecken zusammensetzen

Entwickeln Sie eine Funktion

```
def TestRechteck(x, y, ax, ay, bx, by):
```
die testet, ob ein Punkt innerhalb eines Rechtecks mit den Diagonalenenden  $\mathbf{a} = (a_x, a_y)$  und  $\mathbf{b} = (b_x, b_y)$  liegt. Entwickeln Sie mit dieser Funktion ein Programm, das ungefähr folgendes Bild erzeugt:

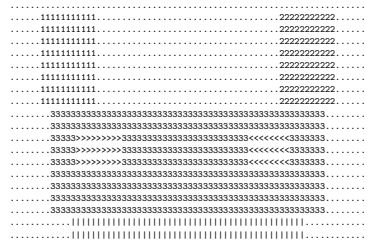

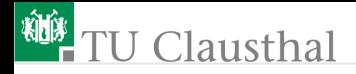

#### Aufgabe 13.3: Rombus mit Loch zeichnen

Schreiben Sie ein Programm, das ein Rombus mit einem Loch in der Mitte als Bild erzeugt:

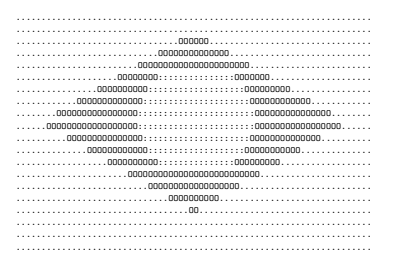

Hinweis: Die Ungleichung für den Test, ob ein Punkt  $(x, y)$  auf einer Kreichfläche liegt, lautet:

$$
(d * (x - m_x))^2 + (y - m_y)^2 < R^2
$$

 $((m_x, m_y)$  – Mittelpunkt; R – Radius des Kreises;  $d \approx 0.4$  – Entzerrungsfaktor, damit der Kreis rund wird).